# Deck 1-Lt 12V 15065AZT (Textured Architectural Bronze)

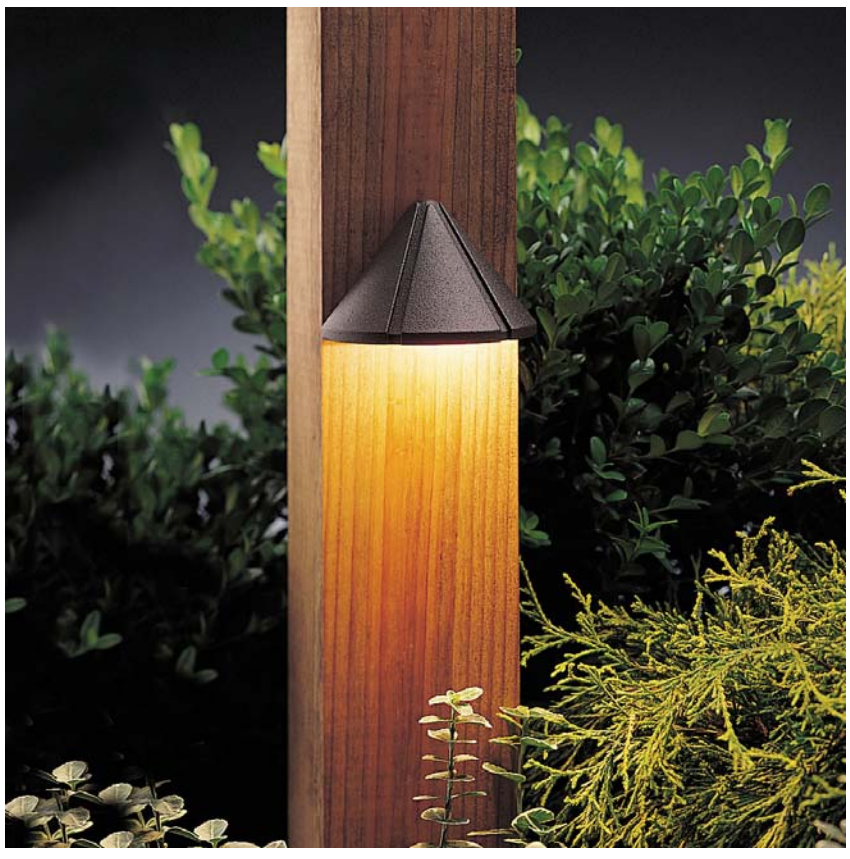

**Dimensions** 

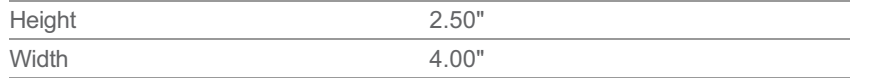

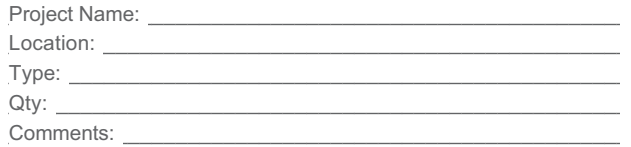

## **Ordering Information**

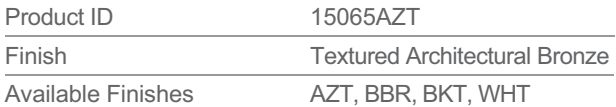

Aluminum

## **Specifications**

Material

### **Electrical**

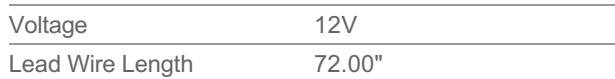

#### Qualifications

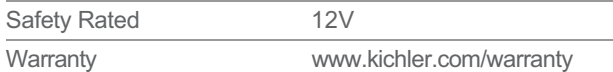

#### **Primary Lamping**

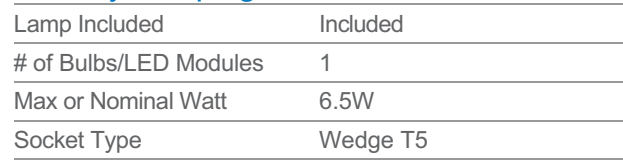

Notes:

1) Information provided is subject to change without notice.<br>All values are design or typical values when measured under laboratory conditions.

ADOCUTION CONTROL TO INTERFERIT CONTROL INTERFERIT AS presented is an approximate number and is for reference only.

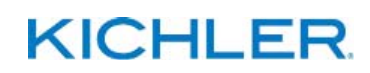